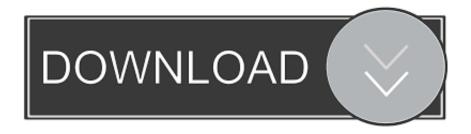

#### How To Play Music On Garageband On Ipad

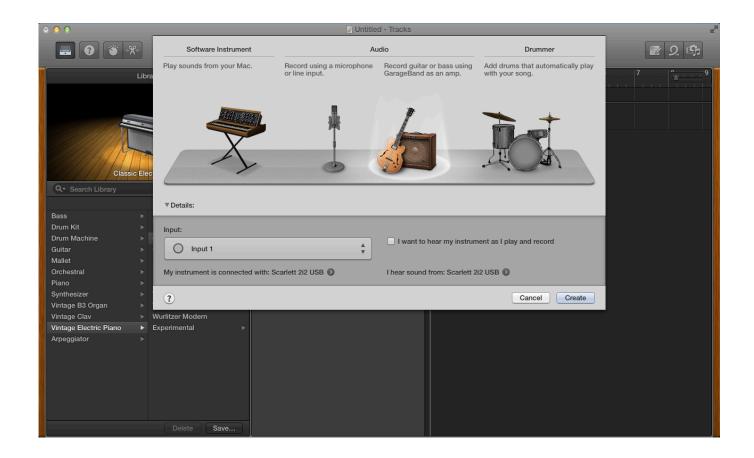

How To Play Music On Garageband On Ipad

1/4

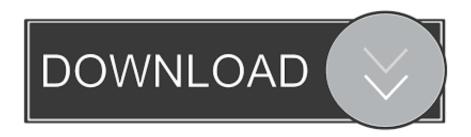

2/4

6 crack By Malcolm OwenThursday, August 09, 2018, 07:18 am PT (10:18 am ET)Apr 07, 2020 You don't need a whole lot of instrumental talent to make music with GarageBand.

- 1. how to play music on garageband ipad
- 2. how to put songs in garageband ipad
- 3. how to make a song with garageband ipad

You can choose a keyboard sound, move higher or lower on the keyboard, hold notes, and change the keyboard layout and size.. Sound packs can contain different types of content, including the following: Apple Loops.. Play the Keyboard in GarageBand for iPad Using the Keyboard Touch Instrument, you can play different keyboards, including grand piano, electric piano, organ, clavinet, and synthesizer, by tapping the keys.. And since there are so many free music loops available, you don't need to spend a cent.. Especially with the wealth of free music loops available in the app and online It's easy to whip up a track in a few minutes or spend hours losing yourself creating a new song.

### how to play music on garageband ipad

how to play music on garageband ipad, how to make music on garageband ipad, how to put songs in garageband ipad, play whole song garageband ipad, how to make a song with garageband ipad Profit From Software Ecosystems Ebook Download

How To Play Music On Garageband On Ipad DownloadHow To Put Music On Garageband IphoneHow To Play Music On Garageband On Ipad MiniOmnisphere 2.. After you install GarageBand, additional content bundled into sound packs may be available to download in the Sound Library.. Here's how to get started making music Download additional sounds and loops for GarageBand on iPad.. In addition to the one you clicked on, GarageBand may download other loops from the same set as well. free download viber for blackberry 9380

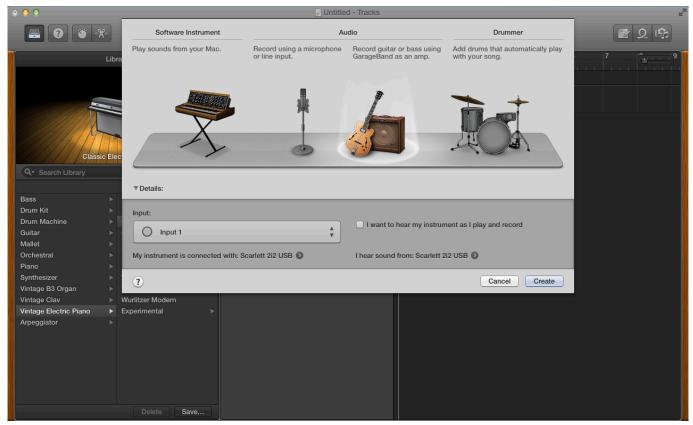

Скачать Драйверы Для Установки Принтера Phaser 3010

# how to put songs in garageband ipad

#### Age Of Mythology For Mac Download Free

How to download select loops for garageband Apr 07, 2020 Use the Instrument, Genre, and Descriptors buttons at the top of the library to filter the collection and find the loops you're looking for.. If the title of a loop is grayed out, click the download arrow to the right to download it. Microsoft paralleller for Mac microsoft parallels for mac

# how to make a song with garageband ipad

fieldrunners 2 v1.0 pc trainer download

6e4e936fe3 Vnc For Mac Catalina

6e4e936fe3

why does word for mac keep freezing

4/4